## GO! with Microsoft Word 2013 Introductory

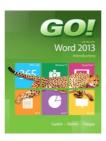

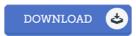

## **Book Review**

This composed ebook is wonderful. I could comprehended almost everything out of this composed e ebook. You may like just how the blogger publish this ebook.

(Dr. Cesar Marquardt Jr.)

GO! WITH MICROSOFT WORD 2013 INTRODUCTORY - To save GO! with Microsoft Word 2013 Introductory eBook, remember to follow the hyperlink beneath and save the document or have access to additional information which might be related to GO! with Microsoft Word 2013 Introductory book.

## » Download GO! with Microsoft Word 2013 Introductory PDF «

Our web service was launched using a wish to function as a total on the internet computerized local library which offers entry to many PDF file archive assortment. You might find many kinds of e-book and also other literatures from your documents data source. Specific popular topics that spread out on our catalog are famous books, solution key, test test question and solution, guideline example, training guide, test sample, consumer guidebook, owner's guideline, services instruction, maintenance guide, and so on.

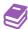

All e-book all rights remain together with the writers, and packages come ASIS. We have ebooks for each topic designed for download. We also provide a great number of pdfs for students including informative colleges textbooks, children books, faculty publications that may assist your child for a degree or during college sessions. Feel free to join up to have access to one of many largest collection of free e-books. Register today!